# **ChartText.GetCharacters(Int32, Int32)**

# **Description**

Returns a [CharacterRun](https://wiki.softartisans.com/display/EW8/CharacterRun) object representing a range of characters within the text. Use this to set a font on specified characters within the [ChartTe](https://wiki.softartisans.com/display/EW8/ChartText) [xt](https://wiki.softartisans.com/display/EW8/ChartText) object.

(This has no meaning for [SeriesDataLabel](https://wiki.softartisans.com/display/EW8/SeriesDataLabel) on a series, only for SeriesDataLabel on a data point.)

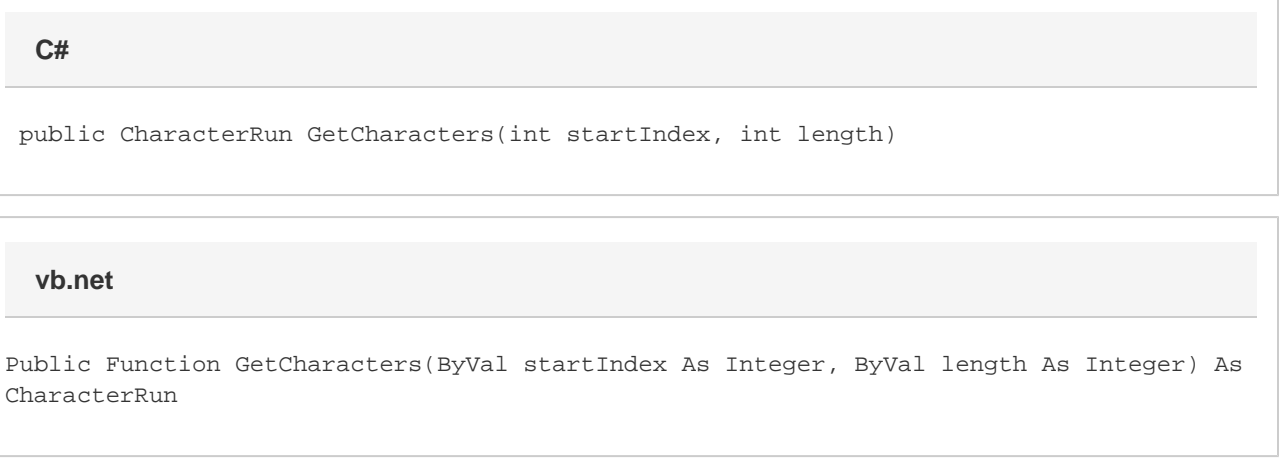

## **Parameters**

#### **startIndex**

The character position at which to begin the character run.

#### **length**

The length of the character run.

### **Returns**

A CharacterRun object representing a range of characters within the cell.